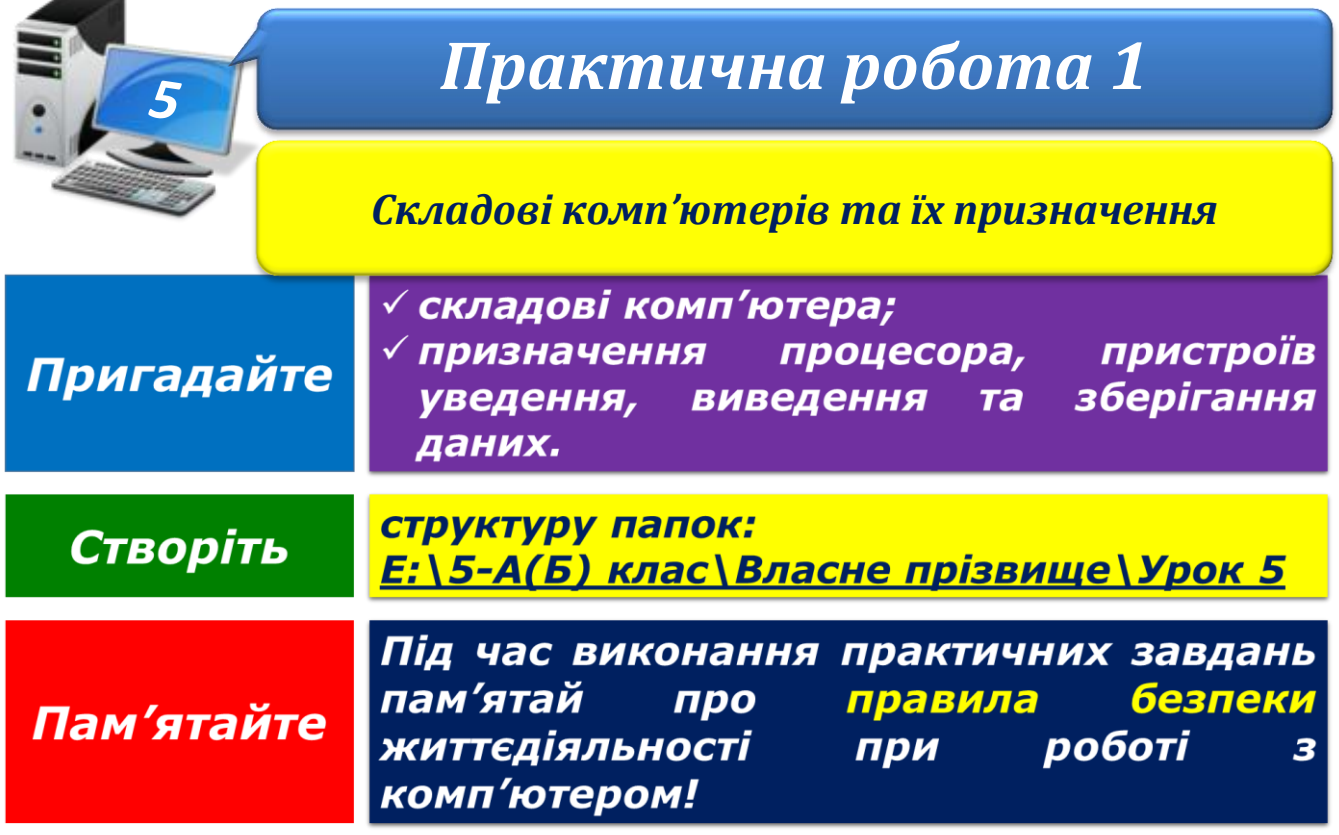

## **Хід роботи**

- 1. Запустіть текстовий процесор. Створіть новий документ і введіть назви й вартість таких складових комп'ютера:
	- системний блок;
	- процесор;
	- $\checkmark$  монітор;
	- $\checkmark$  накопичувач на жорстких магнітних дисках (вінчестер);
	- клавіатура;
	- $\checkmark$  миша;
	- навушники або колонки.
- 2. За каталогами інтернет-магазинів доберіть складові для комплектування комп'ютера з конфігурацією, потрібною для гри.
- 3. Визначте складові, від яких залежить відповідність конфігурації комп'ютера потребам гри. Разом із назвами складових комп'ютера скопіюйте до текстового документа їх стислі технічні характеристики та посилання на вебсторінки.
- 4. Збережіть файл з іменем **Практична робота 1** у папці:  $E:\ S-A(B)$  клас $\Bbb B$ ласне прізвище $\Bbb V$ рок 5
- 5. Закрийте всі відкриті вікна.
- 6. Повідомте вчителя про завершення роботи.